# **Capitolo 23 Vibrazioni meccaniche e sistemi vibranti (Alessandro Fasana, Stefano Marchesiello)**

I file che seguono contengono script Matlab® relativi alla risposta libera e forzata di sistemi con uno o molti gradi di libertà. Una breve descrizione è riportata per ciascuno di essi.

## SDOF\_FREE

Risposta libera di un sistema con un grado di libertà, sovra, sotto e criticamente smorzato (sez. 23.2 nel testo). L'utente può variare le condizioni iniziali, la pulsazione naturale e il fattore di smorzamento per osservare la loro influenza sulla risposta nel tempo.

## SDOF\_FRF

Risposta alla forzante armonica (FRF) di un sistema con un grado di libertà, sovra, sotto e criticamente smorzato (sez. 23.3.2). Si evidenzia l'effetto del fattore di smorzamento sulle curve di modulo e fase della FRF.

## TRANSMISSIBILITY

Trasmissibilità, definita come rapporto tra la forza sul vincolo e la forzante esterna, di un sistema con un grado di libertà, sovra, sotto e criticamente smorzato (par. 23.4). Si evidenzia l'effetto del fattore di smorzamento sulle curve di modulo e fase della FRF.

## TRANSMISSIBILITY\_ECCENTRICAL

Trasmissibilità, in presenza di forzante dovuta alla rotazione di masse eccentriche, di un sistema con un grado di libertà, sovra, sotto e criticamente smorzato (par. 23.4). Si evidenzia l'effetto del fattore di smorzamento sulle curve di modulo e fase della FRF.

## NDOF FREE

Risposta libera di un sistema con molti gradi di libertà (par. 23.9), in funzione delle condizioni iniziali. L'utente può inserire le matrici di massa e rigidezza, scelto il numero di gradi di libertà, oppure leggere un file che le contenga: è fornito il file DO3.mat, che contiene le matrici **M** e **K** relative all'esempio 23.10.

Lo smorzamento viscoso è proporzionale e sono pertanto richiesti i coefficienti  $\alpha \in \beta$  per definire la matrice **C** dell'eq. (23.9.1).

Sono visualizzati gli andamenti nel tempo delle risposte in coordinate modali  $\eta$  (eq. (23.9.5)) e degli spostamenti **x** (eq. (23.9.2)).

## NDOF\_FRF

Risposta alla forzante armonica (FRF) di un sistema con molti gradi di libertà (par. 23.10). L'utente può inserire le matrici di massa e rigidezza, scelto il numero di gradi di libertà, oppure leggere un file che le contenga: è fornito il file DO3.mat, che contiene le matrici **M** e **K** relative all'esempio 23.10.

Lo smorzamento viscoso è proporzionale e sono pertanto richiesti i coefficienti  $\alpha \in \beta$  per definire la matrice **C** dell'eq. (23.9.1).

È possibile scegliere, per tracciare la FRF secondo l'eq. (23.10.4), la posizione del punto di ingresso *k* e di uscita *j*.

### DOF3.mat

File contenente le matrici di massa **M** e di rigidezza **K** relative all'esempio 23.10.

### **SDOF\_FREE**

```
Free response of a m-c-k system from non zero initial conditions 
m-c-k parameters are defined by the user together with initial 
displacement and velocity 
Section 23.2
```

```
% 
clear all 
close all hidden 
set(0,'DefaultAxesFontSize',18) 
x0=1; %Initial displacement 
v0=50; %Initial velocity 
wn=30; % Natural frequency 
T=2*pi/wn; % Period 
fs=100*(wn/2/pi); % Sampling frequency 
dt = 1/fs; % Sampling period 
t=[0:dt:10*T]; % Time axis
% zeta=1 
  x=(x0 + v0*t + x0*wn*t).*exp(-wn*t);p1=plot(t,x); set(p1,'Linestyle','-', 'LineWidth',1,'Color','b'); 
   hold on 
   % zeta<1 
  zeta=0.05;
  wd = wn*sqrt(1-zeta^2);pot = -zeta*wn;esp = exp(pot*t);x = (x0*cos(wd*t) + (v0+zeta*wn*x0)/wd*sin(wd*t)).*esp;
  A = sqrt(x0^2 + ((v0 + zeta * wn * x0)/wd)^2);p2 = plot(t, x); set(p2,'Linestyle','-', 'LineWidth',1.0,'Color','k'); 
   hold on 
   % zeta>1 
   zeta=2; 
  rad = sqrt(zeta^2 - 1);
  A = (x0*wn*(zeta + rad) + v0)/(2*wn*rad);B = x0 - A;
   ws = wn*rad; 
  pot = ws*t;
  x = (A^*(exp(pot)) + B^*(exp(-pot))). *exp(-zeta*wn*t);
  p3 = plot(t,x); set(p3,'Linestyle','--', 'LineWidth',1,'Color','r'); 
   Tmax=t(end); 
   set(gca,'Xlim',[0 Tmax]) 
   xlabel('Time (s)') 
   ylabel('Free response (m)') 
   legend('\zeta=1','\zeta<1','\zeta>1') 
   grid on 
   zoom on 
SDOF_FRF 
FRF of a SDOF system with viscous damping 
Eq. (23.3.7) 
% 
% Plot are given for various damping factors 
clear all 
close all hidden 
set(0,'DefaultAxesFontSize',18) 
colours='bgrcmykbgrcmykbgrcmyk';cont=0; 
zetas=[0.05 0.1 0.2 0.4 sqrt(2)/2 1.0 2 ]; 
for zeta=zetas 
%for zeta=[0.05 0.35 0.65 0.95 1.25 1.55]
```

```
cont=cont+1; 
nc=4000; % Number of points 
rf=50; %Max ratio omega/omega_n 
dr=rf/nc; % Frequency resolution 
r=linspace(0,5,nc);Reale=(1-r.^2)./((1-r.^2).^2 + (2*zeta*r).^2);
Immag=-2*zeta*r. /((1-r.^2).^2 + (2*zeta*r).^2);FRF=Reale+i*Immag; 
y=(abs(FRF));
fi=-atan(Immag./Reale); 
for k=1:nc 
   if fi(k)<0 
    fi(k)=pi+fi(k);
   end 
end 
%Fase=180*fi/pi; 
Fase=fi; 
figure(1) 
plot(r,y,colours(cont)) 
hold on 
figure(2) 
plot(r,-Fase,colours(cont)) 
hold on 
end 
if length(zetas)==7 
    figure(1),legend(['\zeta=' num2str(zetas(1),2)],['\zeta='num2str(zetas(2),2)],...
        [\cdot \zeta = ' num2str(zetas(3), 2)], [\cdot \zeta = 'num2str(zetas(4), 2)],...
        [\cdot \zeta = \text{num2str}(zetas(5), 2)], [\cdot \zeta = \text{num2str}(zetas(5), 2)]num2str(zetas(6),2)],['\zeta=' num2str(zetas(7),2)]); 
end 
figure(1) 
x1=xlabel('\Omega/\omega_n');; 
y1=ylabel('A/(f o/k)');
set(gca,'YLim',[0 10]) 
set(gca,'XTick',[0 1 2 3 4 5]); 
set(gca,'YTick',[0 2 4 6 8 10]); 
grid on 
figure(2) 
x1=xlabel('\Omega/\omega_n'); 
y1=ylabel('Phase (rad)'); 
set(gca,'XTick',[0 1 2 3 4 5]); 
grid on 
TRANSMISSIBILITY 
Eq. (23.4.1) 
% 
clear all 
close all hidden 
set(0,'DefaultAxesFontSize',18) 
nc=4000; % Points 
rf=50; % Max ratio omega/omega_n
```

```
dr=rf/nc; % Frequency resolution 
r=linspace(10^-1,10^1,nc);
colours='bgrcmykbgrcmykbgrcmyk';cont=0; 
zetas=[0.05 0.1 0.2 0.4 sqrt(2)/2 1.0 2]; 
for zeta=zetas 
   cont=cont+1; 
   num=1+i*(2*zeta*r); 
  den=(1-r.^2) + i*(2*zeta*r); REC=num./den; 
  y=20*log10(abs(REC));
   figure(1) 
   semilogx(r,y,colours(cont)) 
   hold on 
end 
figure(1) 
xl=xlabel('\Omega/\omega_n'); 
yl=ylabel('|T(\Omega)| d B');
grid on 
set(gca,'YLim',[-40 20]) 
set(gca,'XTick',[0.1 1 10]); 
set(gca,'XTickLabel',[0.1 1 10]); 
set(gca,'YTick',[-40 -20 0 20]); 
if length(zetas)==7 
    figure(1), legend([')zeta=' num2str(zetas(1),2)], ['\zeta='num2str(zetas(2),2)],...
        [\ \cdot \ \zeta = ' num2str(zetas(3), 2)], [\ \cdot \ \zeta = 'num2str(zetas(4), 2)],...
         [\cdot \zeta_2 num2str(zetas(5), 2)], [\cdot \zeta_2num2str(zetas(6),2)], ['\zeta=" num2str(zetas(7),2)];
end
```
#### **TRANSMISSIBILITY\_ECCENTRICAL**

```
Rotating eccentrical mass 
Eq. (23.4.2) 
% 
clear all 
close all hidden 
set(0,'DefaultAxesFontSize',18) 
nc=4000; % Points 
rf=50; % Max ratio omega/omega_n 
dr=rf/nc; % Frequency resolution 
r=linspace(10^-1,10^1,nc); 
colours='bgrcmykbgrcmykbgrcmyk';cont=0; 
zetas=[0.05 0.1 0.2 0.4 sqrt(2)/2 1.0 2]; 
for zeta=zetas 
     cont=cont+1; 
     num=(r.^2).*(1+i*(2*zeta*r)); 
    den=(1-r.^2)+i*(2*zeta*r);
     FRF=num./den; 
    y=20*log10(abs(FRF));
    \gamma = (abs(FRF));
     fi=-atan(imag(FRF)./real(FRF)); 
     for k=1:nc 
        if fi(k) < 0
```

```
fi(k)=pi+fi(k);
     end 
 end 
 % Fase=180*fi/pi; 
 Fase=fi; 
 figure(1) 
 semilogx(r,y,colours(cont)) 
 hold on 
 figure(2) 
semilogx(r,-Fase,colours(cont))
 hold on 
 figure(3) 
 semilogx(r,abs(FRF),colours(cont)) 
 hold on
```
### end

```
figure(1) 
t1=xlabel('\Omega/\omega_n'); 
t1=ylabel('|T(\Omega)|_{dB}');
grid on 
set(gca,'YLim',[-40 20]) 
set(gca,'XTick',[0.1 1 10]); 
set(gca,'XTickLabel',[0.1 1 10]); 
set(gca,'YTick',[-40 -20 0 20 ]); 
if length(zetas)==7 
     figure(1),legend(['\zeta=' num2str(zetas(1),2)],['\zeta=' 
num2str(zetas(2),2)],...
         [\ \cdot \ \zeta_2 num2str(zetas(3), 2)], [\ \cdot \ \zeta_2num2str(zetas(4), 2)],...
         [\ \cdot \ \zeta_2 num2str(zetas(5), 2)], [\ \cdot \ \zeta_2num2str(zetas(6),2)], [\ \text{vzeta} - num2str(zetas(7),2)];
    figure(3), legend(['\zeta=' num2str(zetas(1),2)], [\zeta='num2str(zetas(2),2)],...
         [\cdot \zeta_2 num2str(zetas(3), 2)], [\cdot \zeta_2num2str(zetas(4), 2)],...
         [\ \cdot \ \zeta = \ \text{num2str}(zetas(5), 2)], [\ \cdot \ \zeta = \ \cdot \num2str(zetas(6),2)],['\zeta=' num2str(zetas(7),2)]); 
end 
figure(2) 
xlabel('\Omega/\omega_n'); 
ylabel('Phase (rad)'); 
grid on 
figure(3) 
t1=xlabel('\Omega/\omega_n'); 
t1=ylabel('|T(\Omega)|'); 
grid on 
%set(gca,'YLim',[-40 20]) 
% set(gca,'XTick',[0.1 1 10]); 
% set(gca,'XTickLabel',[0.1 1 10]); 
% set(gca,'YTick',[-40 -20 0 20 ]);
```
#### **NDOF\_FREE**

Free response of a "N" degrees of freedom lumped system with proportional viscous damping

File DOF3.mat contains mass and stiffness matrices as in the

```
Example 23.10 
% 
clear all; 
close all hidden; 
set(0,'DefaultAxesFontSize',18) 
disp(' ') 
disp(' Type a valid file name [e.g. DOF3]') 
nome=input(' or press [return] to enter matrices: ','s'); 
vuoto=isempty(double(nome)); 
if vuoto==1 
     n = input(' Number of dofs: '); 
    n = abs(n); % Mass matrix is typed (upper triangular part) 
     disp(' ') 
     disp(' MASS MATRIX') 
     disp(' ') 
     for i=1:n 
         for j=i:n 
             jj=num2str(j);
              ii=num2str(i); 
              pp=[' m[',ii,' ',jj,']= ']; 
            m(i,j) = input(pp);m(j,i) = m(i,j); end 
     end 
     % Stiffness matrix is typed (upper triangular part) 
     disp(' ') 
     disp(' STIFFNESS MATRIX') 
     for i=1:n 
         for j=i:n 
             jj=num2str(j);
             ii=num2str(i); 
             pp=[' k[',ii,' ',jj,']= ']; 
            k(i,j) = input(pp);k(j,i) = k(i,j); end 
     end 
     % Matrices are saved 
     disp(' ') 
     disp(' SAVE MATRICES') 
     nome=input(' File name [NO extension needed] : ','s'); 
     savefile=['save ',nome,'.mat',' m',' k']; 
     eval(savefile); 
else 
     disp(' '); 
     loadfile=['load ',nome,'.mat']; 
     eval(loadfile); 
    n = length(diag(m));end 
% Damping matrix is proportional to M and K 
disp(' ') 
alfa = input(' Constant \alpha: '); 
beta = input(' Constant \beta: ');
```

```
c = a1fa*m + beta*k;
% Eigenproblem eq. (23.8.3) 
[psi, lam] = eig(k,m);lam = diag(lam);% Initital conditions 
disp(' ') 
disp(' Initital conditions') 
for i=1:n 
     ii=num2str(i); 
    pp=[' Initital displacement x0[',ii,']= '];
    x0(i) = input(pp);end 
for i=1:n 
     ii=num2str(i); 
    pp=[' Initital velocity v0[',ii,']= '];
    v0(i) = input(pp);end 
x0=x0 ';
v0=v0'; 
% Modal matrices 
M = \psi + m * \psisi;
K = \psi * k * \psisi;
C = alfa*M + beta* K;\circomega = sqrt(lam); % Natural frequencies
T = 2*pi/min(omega); % Max period of oscillation
dt = T/100; % Sampling period 
NP=40; % Number of periods to compute 
t=(0:dt:NP*T);for r=1:n 
    om = \omega = \omega;
    zeta = C(r, r)/(2*om);
    od = om*sqrt(1 - zeta^2);
    A(r) = psi(:,r)'*m*x0/M(r,r); %eq. (23.9.6)
    B(r) = psi(:,r)'*m*(v0+zeta*om*x0)/(M(r,r)*od); % eq. (23.9.6)
    eta(r,:) = exp(-zeta*om*t) .*(A(r)*cos(od*t)+B(r)*sin(od*t)); %
Modal coordinates: eq. (23.9.5) 
end 
% Modal transformation 
x = \text{psi} * \text{eta}; \text{eq.} (23.9.2)% Graphical representation 
eta=eta'; 
x=x';
figure(1) 
clf; 
hold on 
xlabel('Time'); 
ylabel(''); 
grid on 
zoom on 
title('MODAL COORDINATES \eta') 
if n==1 
    xx=eta(:,1);
```

```
 plot(t,xx,'r'); 
elseif n==2 
    xx=eta(:,1); plot(t,xx,'r'); 
    xx=eta(:,2); plot(t,xx,'b'); 
else 
    xx=eta(:,1);plot(t, xx,'r');xx=eta(:,2); plot(t,xx,'b'); 
    xx=eta(:,3); plot(t,xx,'g'); 
     for i=4:n 
        xx=eta(:,i); plot(t,xx,'k') 
     end 
     legend('\eta_1','\eta_2','\eta_3') 
end 
hold off 
figure(2) 
clf; 
hold on 
tx=xlabel('Time'); 
ty=ylabel('Displacements'); 
grid on 
zoom on 
title('PHYSICAL COORDINATES - DISPLACEMENTS x') 
xx=x(:,1);p1 = plot(t,xx);set(p1,'Linestyle','-', 'LineWidth',1.,'Color','r'); 
xx=x(:,2);p1=plot(t,xx); 
set(p1,'Linestyle','-.', 'LineWidth',1.,'Color','k'); 
if n>2 
     for cc=3:n 
    xx=x(:,cc); p1=plot(t,xx); 
     set(p1,'Linestyle','--', 'LineWidth',1.,'Color','b'); 
     legend('x_1','x_2','x_3') 
     end 
end 
hold off 
NDOF_FRF
```
Frequency Response Function (Receptance) of a "N" degrees of freedom lumped system with proportional viscous damping File DOF3.mat contains mass and stiffness matrices as in the Example 23.10 % clear all; close all hidden; set(0,'DefaultAxesFontSize',18) disp(' ') disp(' Type a valid file name [e.g. DOF3]') nome=input(' or press [return] to enter matrices: ','s');

```
vuoto=isempty(double(nome)); 
% disp(' ') 
% disp(' E'possibile leggere le matrici da file (se salvate in 
precedenza)') 
% disp(' ') 
% disp(' Nome file [NON dare alcuna estensione]') 
% nome=input(' oppure [return -> input da tastiera] : ','s'); 
% vuoto=isempty(double(nome)); 
% 
% if vuoto==1 
% disp(' ') 
% n = input(' Numero di gradi di liberta'' : '); 
\gamma n = abs(n);
% 
% % Matrice di massa del sistema fisico 
% disp(' ') 
% disp(' Matrice massa') 
% disp(' ') 
% for i=1:n 
% for j=i:n 
% jj=num2str(j); 
        ii=num2str(i);
% pp=[' m[',ii,' ',jj,']= ']; 
% m(i,j) = input(pp);\frac{2}{3} m(j,i) = m(i,j);<br>
\frac{2}{3} end
      end
% end 
\approx% % Matrice di rigidezza del sistema fisico 
% disp(' ') 
% disp(' Matrice rigidezza') 
% for l=1:n 
% for j=l:n 
\text{S} jj=num2str(j);
% \t11 = num2str(1);% kk=[' k[',11,' ',jj,']= '];
\{k(1,j) = \text{input}(kk) \}% k(j,1) = k(1,j);<br>% end
     % end 
% end 
% 
% % Salvo le matrici in un file 
% disp(' ') 
% disp(' Salvo le matrici') 
% nome=input(' Nome file [NON dare alcuna estensione] : ','s'); 
% savefile=['save ',nome,'.mat',' m',' k']; 
% eval(savefile); 
% else 
% disp(' '); 
% disp(' Leggo le matrici') 
% loadfile=['load ',nome,'.mat']; 
% eval(loadfile); 
\gamma n = length(diag(m));
% end 
% 
% % Costanti di proporzionalit? per la matrice smorzamento 
% alfa = input(' Costante di proporzionalit? per [m] = '); 
% beta = input(' Costante di proporzionalit? per [k] = '); 
\text{g c} = \text{alfa*m} + \text{beta*k};
\mathbf{S}
```

```
% % Scelgo i punti su cui calcolare la frf 
% disp(' ') 
% mm = input(' Posizione della forzante = '); 
% disp(' ') 
% ll = input(' Posizione dell''uscita = '); 
% 
% % Costruisco la matrice di cui calcolare gli autovettori 
% [psi,lam]=eig(k,m);
% lam = diag(lam);
% 
% % Calcolo la matrice di massa modale 
% M = psi'*m*psi; 
if vuoto==1 
  n = input(' Number of dofs: '); 
 n = abs(n); % Mass matrix is typed (upper triangular part) 
   disp(' ') 
   disp(' MASS MATRIX') 
   disp(' ') 
   for i=1:n 
     for j=i:n 
      jj=num2str(j);
       ii=num2str(i); 
       pp=[' m[',ii,' ',jj,']= ']; 
      m(i,j) = input(pp);m(j,i) = m(i,j); end 
   end 
   % Stiffness matrix is typed (upper triangular part) 
   disp(' ') 
   disp(' STIFFNESS MATRIX') 
   for i=1:n 
     for j=i:n 
      jj=num2str(j);
       ii=num2str(i); 
       pp=[' k[',ii,' ',jj,']= ']; 
      k(i,j) = input(pp);k(j,i) = k(i,j); end 
   end 
   % Matrices are saved 
  disp(' '') disp(' SAVE MATRICES') 
   nome=input(' File name [NO extension needed] : ','s'); 
   savefile=['save ',nome,'.mat',' m',' k']; 
   eval(savefile); 
else 
  disp(' '); 
  loadfile=['load ',nome,'.mat']; 
  eval(loadfile); 
 n = length(diag(m));end 
% Damping matrix is proportional to M and K 
disp(' ') 
alfa = input(' Constant \alpha: ';
beta = input(' Constant \beta: ');
```

```
c = \text{alfa*m} + \text{beta*k};
% INPUT and OUTPUT positions 
disp(' ') 
mm = input(' INPUT position: # '); 
disp(' ') 
ll = input(' OUTPUT position: # '); 
% Eigenproblem eq. (23.8.3) 
[psi, lam] = eig(k,m);lam = diag(lam);% Modal mass matrix 
M = \psi \sin \theta + \psi \sin \theta% 
for r=1:n 
  f_i(:,r) = \text{psi}(:,r)/\text{sqrt}(\text{M}(r,r));end 
% 
M = fi'*m*fi; % Identity matrix 
C = fi' *c * fi;K = f i' * k * f i;% Modal damping factors 
zeta = diag(C)./(2*sqrt(lam));% Frequency axis limit for the FRF 
om_r = sqrt(\text{lam}): % Natural frequencies
ommin = min(om_r);ommax = max(om_r);dw = (round(ommin*10))/1000; % Frequency resolution 
wmax = (round(ommax*10))^*0.15; %
w=(0:dw:wmax);w=w, \vdots% FRF: receptance eq. (23.10.4) 
x = zeros(length(w), n);v=zeros(length(w),n); 
for r = 1:n,
  a1 = om_r(r)^2-w.^2;a2 = sqrt(-1)*2.0*zeta(r)*om r(r)*wix(:,r)=(f1(11,r)*fi(mm,r))./(a1+a2);
end 
x=conj(x');
[row col]=size(x);if row>1 
      xadd = sum(x);else 
       xadd=x; 
end 
% Graphical representation 
x = abs(x)';
x=20*log10(x);freq=w/(2*pi); 
clf; 
figure(1) 
if n>=1
```
 plot(freq,20\*log10(abs(xadd)),'k-') end grid on hold on tx=xlabel('Frequency (Hz)');  $ty=ylabel('|FRF| (dB, ref = 1 m/N)')$ ; zoom on

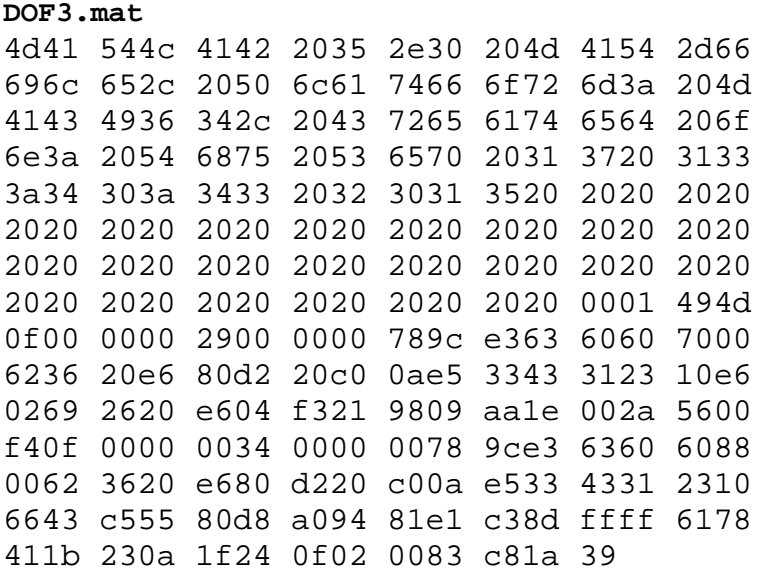